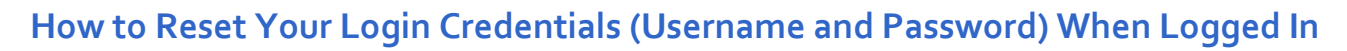

The Your Account page provides options to update your username, password, and secret questions.

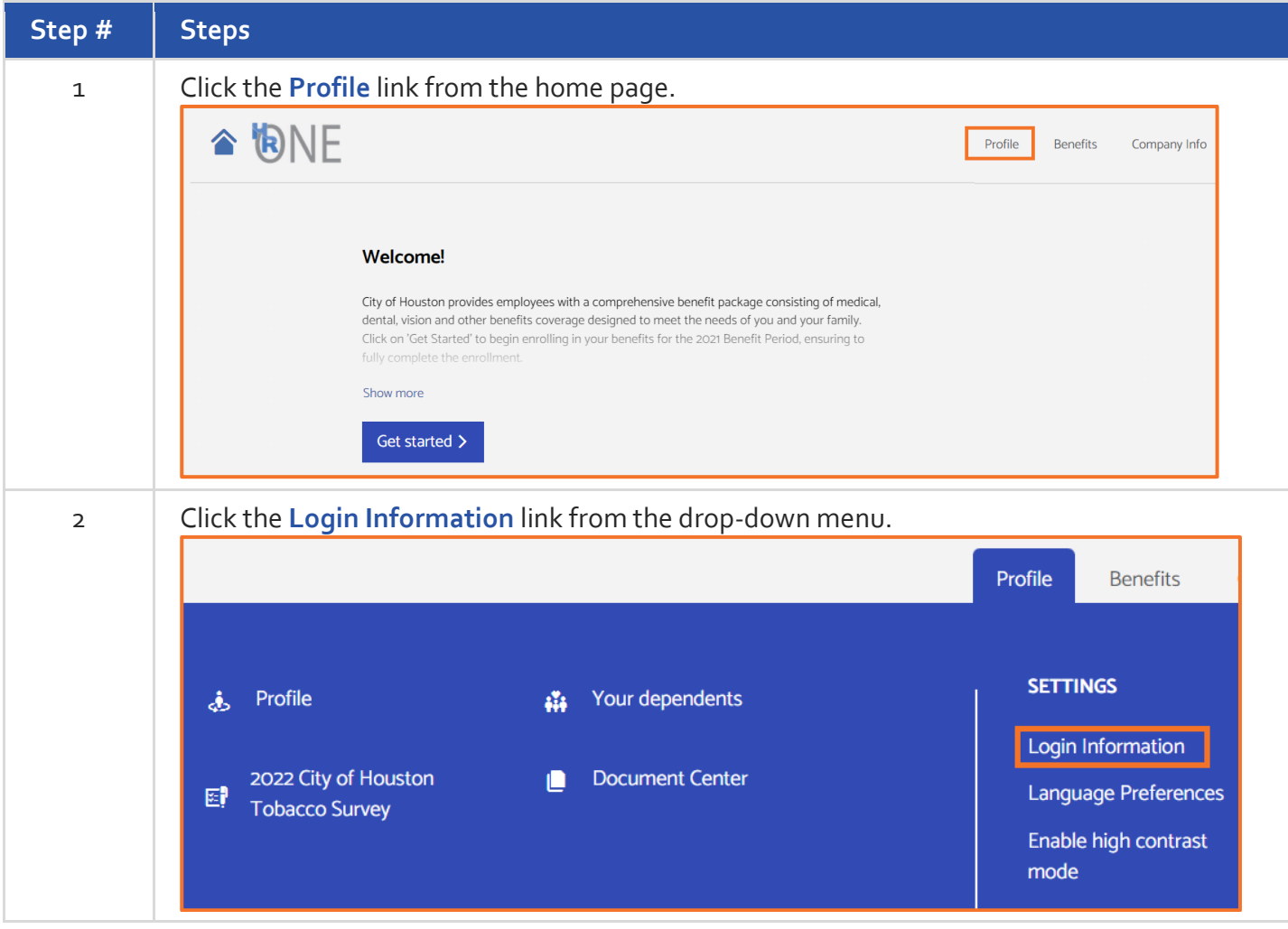

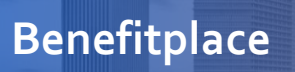

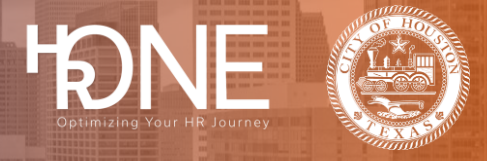

## **How To Reset your Username**

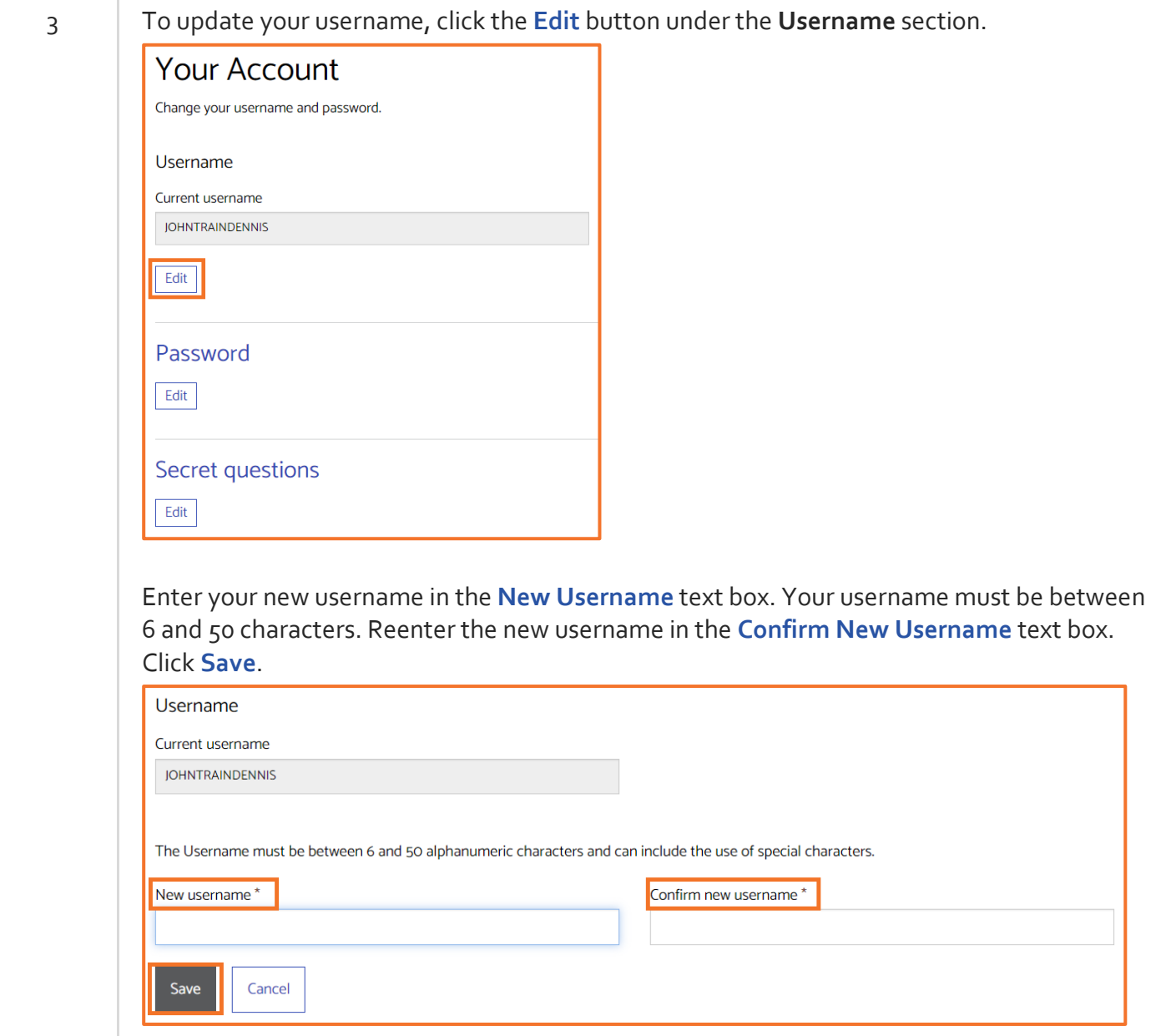

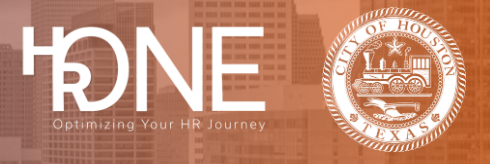

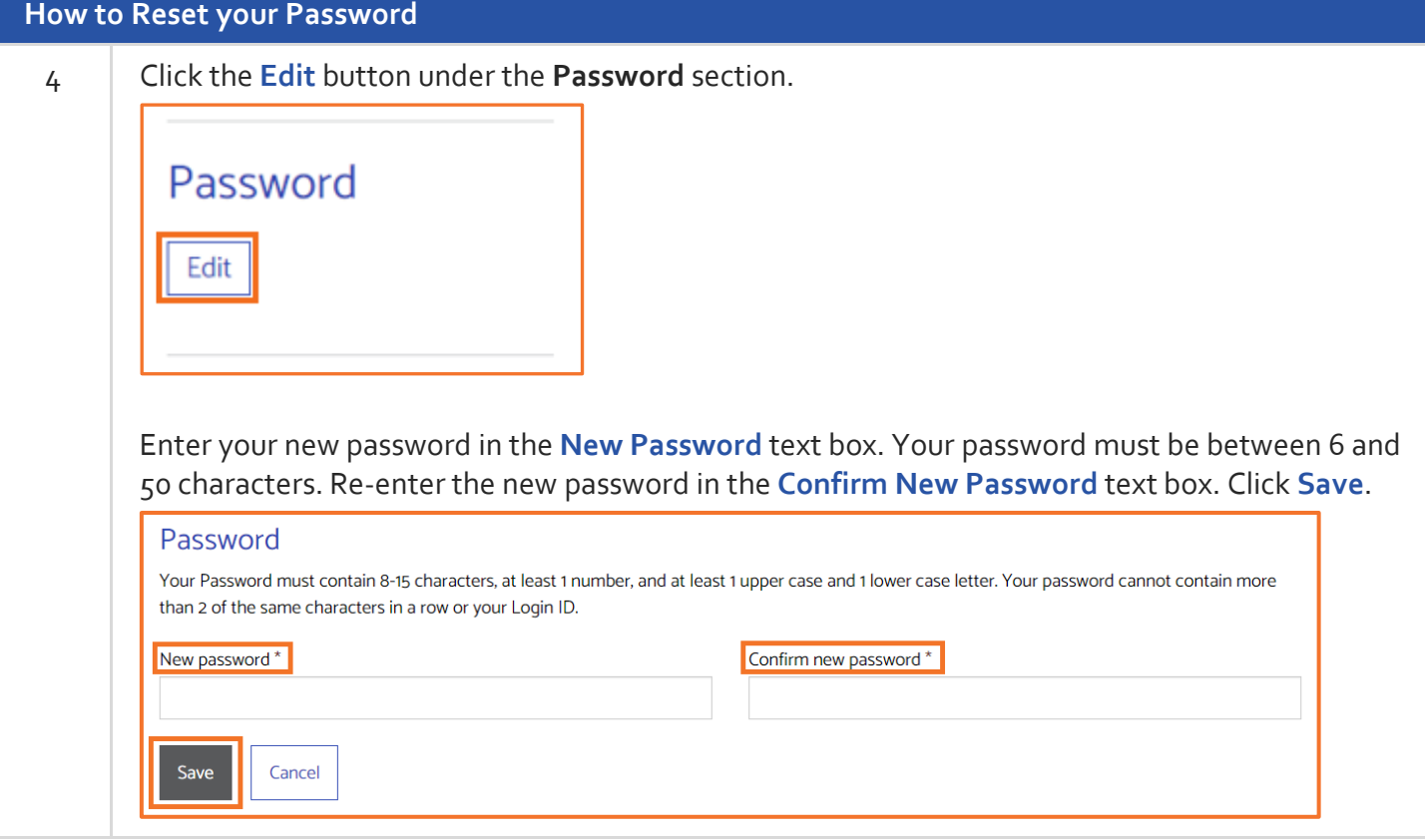

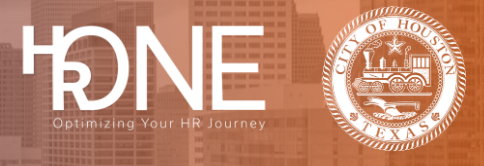

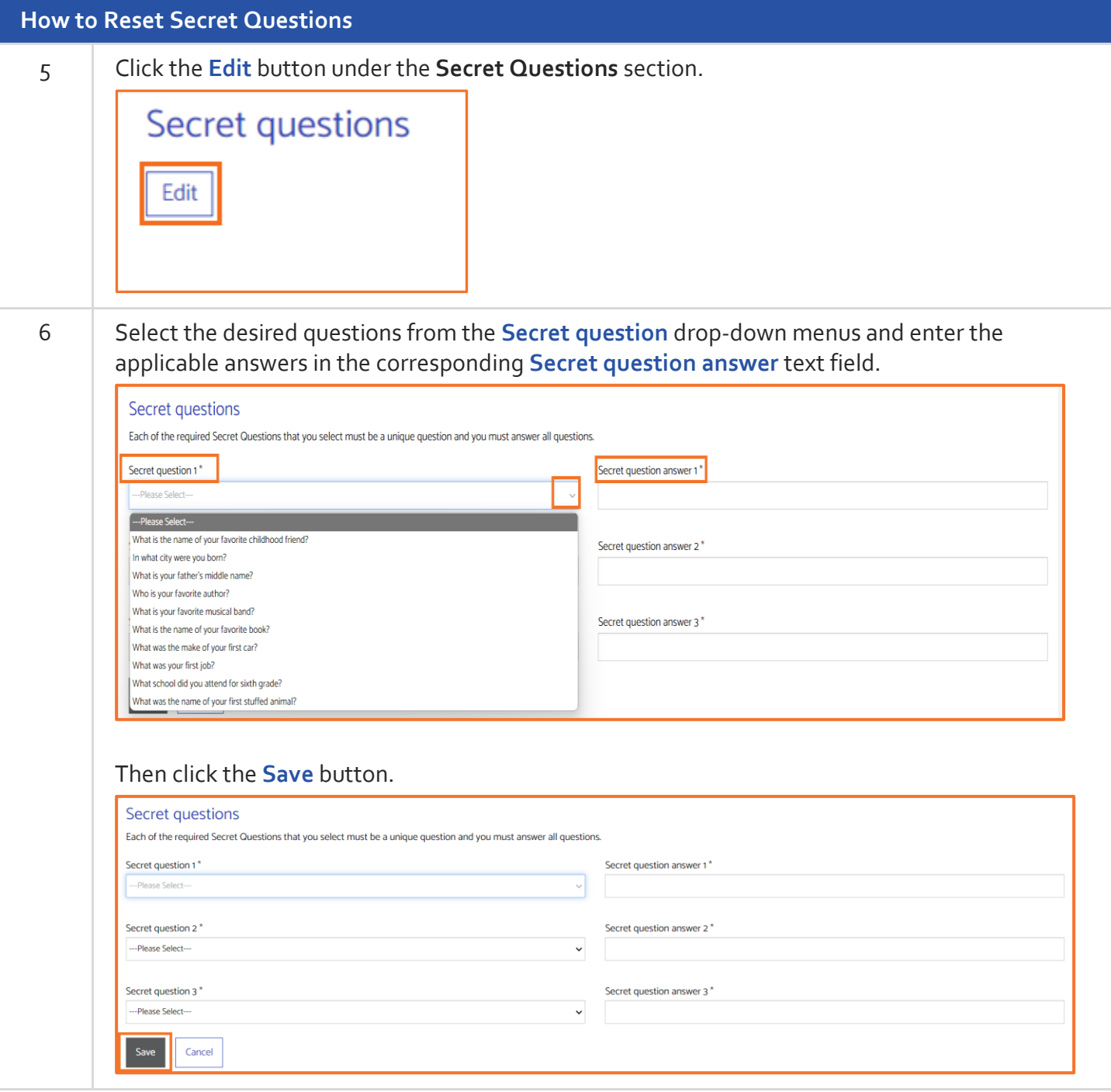